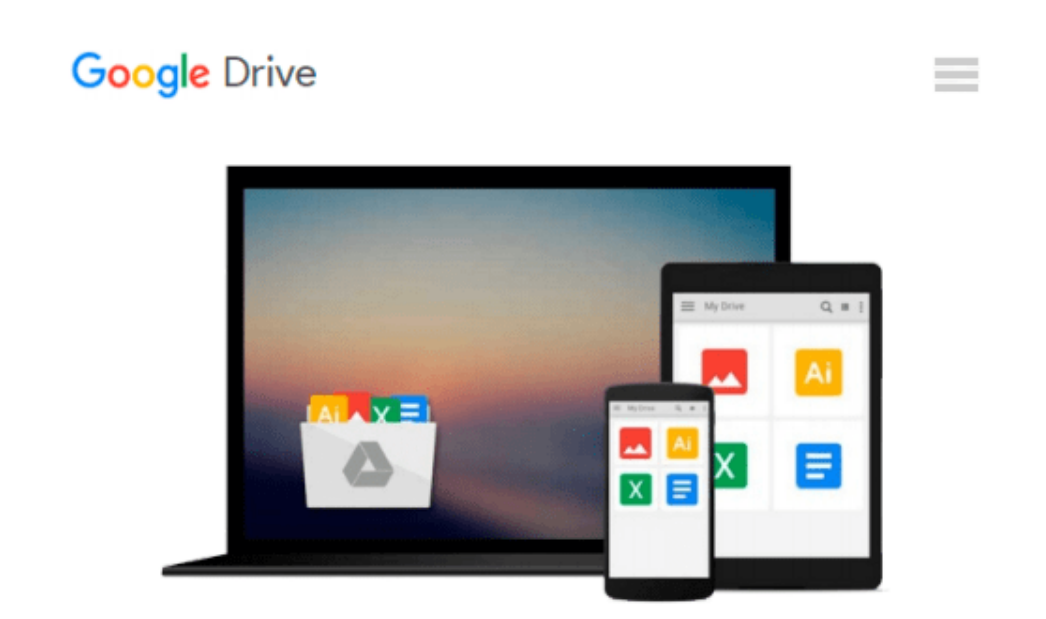

# **Mastering Cloud Development using Microsoft Azure**

*Roberto Freato, Marco Parenzan*

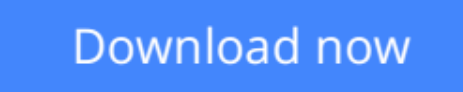

[Click here](http://toolbook.site/go/read.php?id=1782173331) if your download doesn"t start automatically

## **Mastering Cloud Development using Microsoft Azure**

Roberto Freato, Marco Parenzan

#### **Mastering Cloud Development using Microsoft Azure** Roberto Freato, Marco Parenzan

#### **Key Features**

- Build an effective development environment in Azure using the right set of technologies.
- Architect a full-stack solution in the cloud to choose the best service set
- A comprehensive guide full of real-life examples to help you take your developer skills up a notch

#### **Book Description**

Microsoft Azure is a cloud computing platform that supports many different programming languages, tools, and frameworks, including both Microsoft-specific and third-party software and systems.

This book starts by helping you set up a professional development environments in the cloud and integrating them with your local environment to achieve improved efficiency. You will move on to create front-end and back-end services, and then build cross-platform applications using Azure. Next you'll get to grips with advanced techniques used to analyze usage data and automate billing operations. Following on from that, you will gain knowledge of how you can extend your on-premise solution to the cloud and move data in a pipeline.

In a nutshell, this book will show you how to build high-quality, end-to-end services using Microsoft Azure. By the end of this book, you will have the skillset needed to successfully set up, develop, and manage a fullstack Azure infrastructure.

#### **What You Will Learn**

- Set up a development environment with VMs, ARM, and RemoteApp
- Connect with VPNs to manage security and backups
- Establish a front-end architecture with AppService, storage, search, and caching
- Implement identity solutions, integrate applications, and use data
- Integrate cross-platform mobile applications with the cloud
- Consistently build and manage an API layer for millions of users
- Work with messages in the enterprise
- Deploy your services as an IT expert with ARM templates

#### **About the Author**

**Roberto Freato** has been an independent IT consultant since he started to work. Working for small software factories while he was studying, after his M.Sc. in Computer Science Engineering with his thesis on Consumer Cloud Computing, he got specialization in Cloud and Azure. Today, he works as a freelance consultant for major companies in Italy, helping clients design and kick off their distributed software solutions. He trains the developer community in his free time, speaking at many conferences. He has been a Microsoft MVP since 2010.

**Marco Parenzan** is an experienced .NET developer, now also a Cloud Computing and Azure trainer. A Microsoft MVP on Azure since 2014, he is curious about the IoT business and architectures. He loves

retrogaming, and he tries programming little games in his spare time. He is a community lead for 1nn0va, a local Microsoft community in Pordenone, Italy, and he likes training developers in companies and university.

#### **Table of Contents**

- 1. Building Basic Services
- 2. Enhancing the Hybrid Process
- 3. Building the Frontend
- 4. Building the Backend
- 5. Building the Mobile Experience
- 6. Building the API Layer
- 7. Working with Messages
- 8. Deploying Solutions in Azure

**[Download](http://toolbook.site/go/read.php?id=1782173331)** [Mastering Cloud Development using Microsoft Azure ...pdf](http://toolbook.site/go/read.php?id=1782173331)

**[Read Online](http://toolbook.site/go/read.php?id=1782173331)** [Mastering Cloud Development using Microsoft Azur ...pdf](http://toolbook.site/go/read.php?id=1782173331)

#### **Download and Read Free Online Mastering Cloud Development using Microsoft Azure Roberto Freato, Marco Parenzan**

#### **From reader reviews:**

#### **David Guyton:**

Have you spare time to get a day? What do you do when you have a lot more or little spare time? That's why, you can choose the suitable activity with regard to spend your time. Any person spent their spare time to take a move, shopping, or went to often the Mall. How about open or read a book eligible Mastering Cloud Development using Microsoft Azure? Maybe it is being best activity for you. You realize beside you can spend your time along with your favorite's book, you can more intelligent than before. Do you agree with it is opinion or you have additional opinion?

#### **William Herold:**

Playing with family in the park, coming to see the water world or hanging out with buddies is thing that usually you could have done when you have spare time, in that case why you don't try matter that really opposite from that. A single activity that make you not sensation tired but still relaxing, trilling like on roller coaster you have been ride on and with addition details. Even you love Mastering Cloud Development using Microsoft Azure, you may enjoy both. It is very good combination right, you still need to miss it? What kind of hang-out type is it? Oh seriously its mind hangout folks. What? Still don't obtain it, oh come on its named reading friends.

#### **Dianne Janelle:**

Beside this particular Mastering Cloud Development using Microsoft Azure in your phone, it could give you a way to get more close to the new knowledge or details. The information and the knowledge you can got here is fresh in the oven so don't become worry if you feel like an old people live in narrow village. It is good thing to have Mastering Cloud Development using Microsoft Azure because this book offers to you readable information. Do you at times have book but you would not get what it's exactly about. Oh come on, that would not happen if you have this within your hand. The Enjoyable arrangement here cannot be questionable, such as treasuring beautiful island. Use you still want to miss it? Find this book as well as read it from now!

#### **Debbie Yarborough:**

You can obtain this Mastering Cloud Development using Microsoft Azure by look at the bookstore or Mall. Just viewing or reviewing it may to be your solve problem if you get difficulties on your knowledge. Kinds of this guide are various. Not only simply by written or printed but also can you enjoy this book by means of e-book. In the modern era including now, you just looking by your mobile phone and searching what your problem. Right now, choose your current ways to get more information about your publication. It is most important to arrange yourself to make your knowledge are still upgrade. Let's try to choose suitable ways for you.

**Download and Read Online Mastering Cloud Development using Microsoft Azure Roberto Freato, Marco Parenzan #50SZ4TB31GA**

### **Read Mastering Cloud Development using Microsoft Azure by Roberto Freato, Marco Parenzan for online ebook**

Mastering Cloud Development using Microsoft Azure by Roberto Freato, Marco Parenzan Free PDF d0wnl0ad, audio books, books to read, good books to read, cheap books, good books, online books, books online, book reviews epub, read books online, books to read online, online library, greatbooks to read, PDF best books to read, top books to read Mastering Cloud Development using Microsoft Azure by Roberto Freato, Marco Parenzan books to read online.

### **Online Mastering Cloud Development using Microsoft Azure by Roberto Freato, Marco Parenzan ebook PDF download**

**Mastering Cloud Development using Microsoft Azure by Roberto Freato, Marco Parenzan Doc**

**Mastering Cloud Development using Microsoft Azure by Roberto Freato, Marco Parenzan Mobipocket**

**Mastering Cloud Development using Microsoft Azure by Roberto Freato, Marco Parenzan EPub**